## **РАЗРАБОТКА УРОКА ПО ТЕМЕ «QR-КОДЫ»**

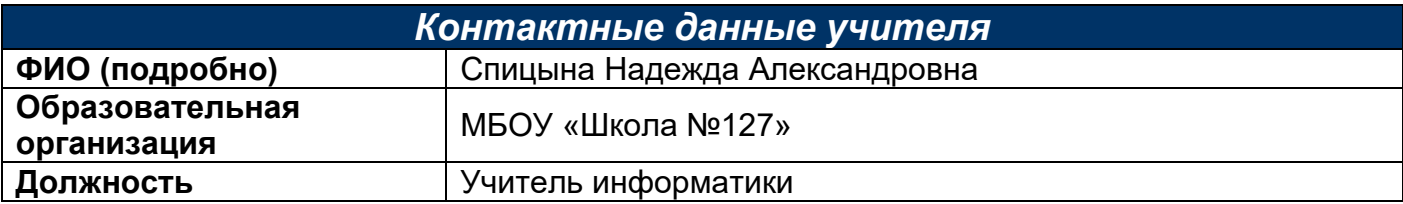

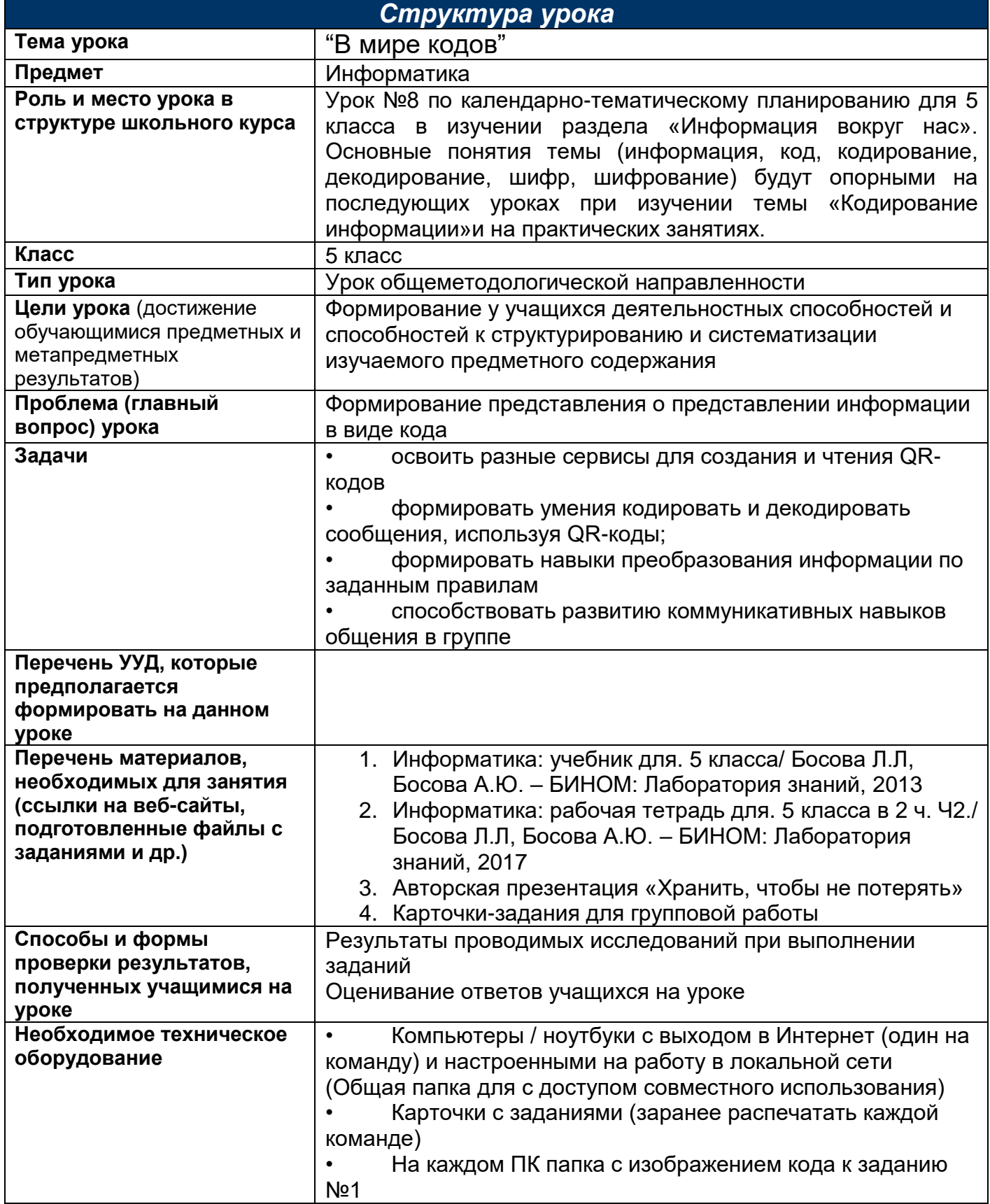

## *Описание идеи мероприятия*

Мероприятие проводится на уроке - при изучении темы "В мире кодов" в 5 классе в качестве знакомства с одним из кодов – QR-кодом.

Класс разбивается на команды по 2 человека, каждая команда выполняет задания (на компьютере заранее формируются папки с рисунками для задания 1 каждой команде, создается ОБЩАЯ ПАПКА для совместной работы, доступ к ней должен быть у каждой команды на копирование и сохранение в ней файлов).

## *План проведения мероприятия*

- Организационный момент.
- Этап изучения нового материала по теме «В мире кодов»
- Знакомство с онлайн сервисами (http://decodeit.ru/qr, http://www.qrcoder.ru/,

http://zxing.org, http://qrcc.ru), правилами работы в них, алгоритмом действий

- Закрепление полученных знаний работа в командах (парах) практическая работа на компьютерах
- Рефлексия. Подведение итогов

## *Приложения*

- Авторская презентация «Хранить, чтобы не потерять»
- Карточки с заданиями для групповой работы